# *EVM User's Guide: AFE532A3WEVM AFE532A3W* 评估模块

# **JU TEXAS INSTRUMENTS**

# 说明

[AFE532A3WEVM](https://www.ti.com/tool/AFE532A3WEVM) 是一个易于使用的平台,用于评估 AFEx32A3W 商用器件的功能和性能。 AFE532A3WEVM 具有可选电路和跳线,可针对不同 的应用配置 AFE。AFE532A3WEVM 具有两个 AFEx32A3W 器件,本文档中将其称为主要 AFEx32A3W 和辅助 AFEx32A3W。

10 位 AFE532A3W 和 8 位 AFE432A3W 是引脚兼容 的三通道缓冲型电压输出 (VOUT) 和电流输出 (IOUT) 智能模拟前端 (AFE) 系列产品。AFE 具有两个集成式 数模转换器 (DAC) 和一个可配置为 DAC 或模数转换器 (ADC) 的通道。电流输出 DAC 的满标量程范围为 300mA。AFEx32A3W 支持高阻态省电模式,并在断 电情况下支持高阻态输出。

- 2. 下载并安装 [AFE532A3WEVM](https://www.ti.com.cn/product/cn/AFE532A3W) 软件。
- 3. 配置硬件跳线设置。
- 4. 连接 USB 和外部 AFE532A3WEVM 电源。
- 5. 启动 AFE532A3WEVM GUI。

#### 特性

• 板载 3.3V VDD 电源

• 输出电压逆变器电路

- 用于评估不同 AFE 配置的跳线
- 板载 FT4222 控制器,用于 SPI 或 I2C 通信

#### 应用

- [光学模块](https://www.ti.com/solution/optical-module)
- [高性能计算](https://www.ti.com/solution/high-performance-computing)
- [标准笔记本电脑](https://www.ti.com/solution/standard-notebook-pc)

# 开始使用

1. 在 [ti.com](https://www.ti.com/tool/AFE532A3WEVM) 上订购 EVM。

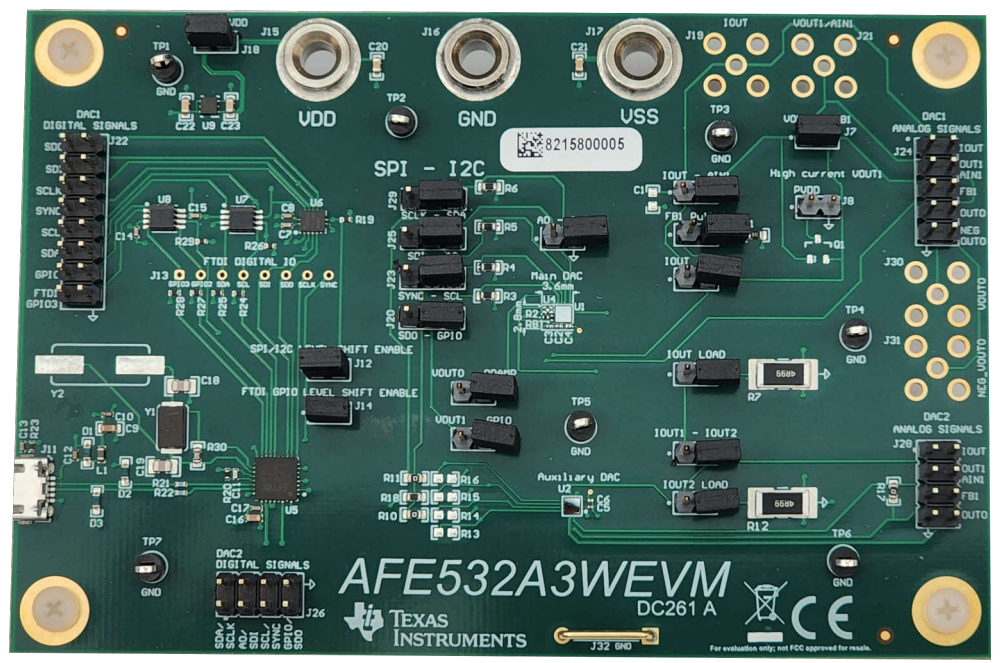

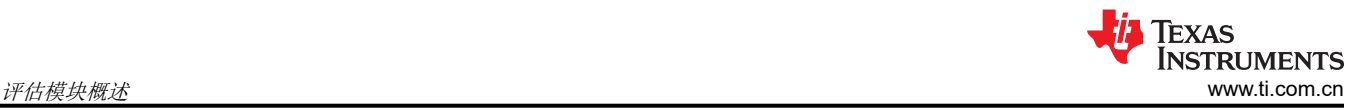

# **1** 评估模块概述

# **1.1** 引言

借助多功能 GPIO、函数生成和非易失性存储器 (NVM),这些智能 AFE 可用于应用和设计重用,而无需运行时软 件。这些器件还会自动检测 I2C、SPI 和 PMBus 接口,并包含内部基准。

本用户指南介绍了 AFE532A3WEVM 评估模块 (EVM) 的特性、运行和使用情况。此 EVM 旨在评估 [AFE532A3W](https://www.ti.com.cn/product/cn/AFE532A3W) 和 [AFE432A3W](https://www.ti.com.cn/product/cn/AFE432A3W) 商用缓冲电流和电压输出 DAC 在各种配置下的性能。本文档中所有这些器件均被称为 AFEx32A3W,评估板、评估模块和 EVM 等所有术语均与 AFE532A3WEVM 具有相同的含义。本文档包括原理 图、印刷电路板 (PCB) 布局和完整的物料清单 (BOM)。

# **1.2** 套件内容

表 1-1 详细说明了 EVM 套件的内容。如果缺少任何元件,请与离您最近的 TI 产品信息中心联系。确保在德州仪 器 (TI) 网站 ([www.ti.com.cn\)](https://www.ti.com) 验证相关软件的最新版本。

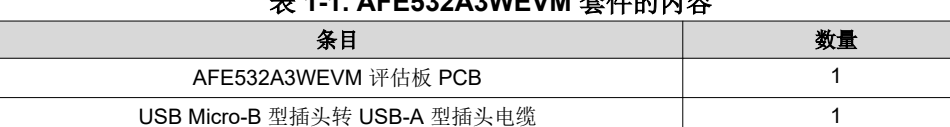

## 表 **1-1. AFE532A3WEVM** 套件的内容

## **1.3** 规格

图 1-1 展示了 AFE532A3WEVM 板的简化原理图。有三个连接器可连接 EVM 上的所有数字和模拟信号。来自板 载控制器的 GPIO、I<sup>2</sup>C 和 SPI 信号通过两个电平转换器连接到 AFEx32A3W。可以禁用电平转换器, 以断开板载 控制器 GPIO、I<sup>2</sup>C 和 SPI 信号与 AFEx32A3W 的连接。

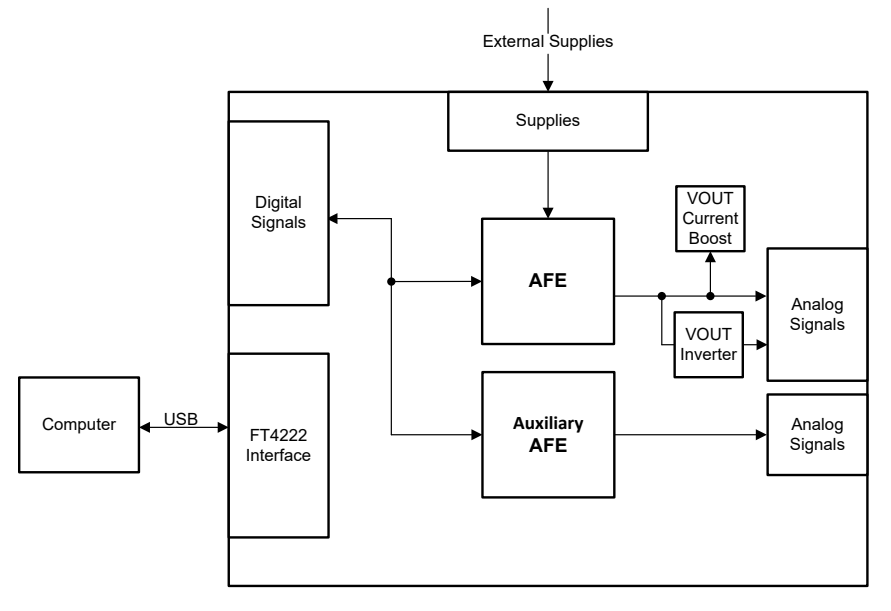

图 **1-1. AFE532A3WEVM** 简化原理图

# **1.4** 器件信息

以下文档提供了有关 AFE532A3WEVM 组装中使用的德州仪器 (TI) 集成电路的信息。本用户指南可从 TI 网站上 获得, 文献编号为 [SLAU900](https://www.ti.com/lit/pdf/SLAU900)。附加到文献编号的任何字母对应于撰写本文档时已有的最新文档修订版。较新的修 订版可从 TI 网站 [www.ti.com](https://www.ti.com/) 获得, 也可以致电德州仪器 (TI) 文献响应中心 ( 电话为 (800) 477-8924 ) 或产品信 息中心(电话为 (972) 644-5580)。订购时,可通过文档标题或文献编号识别文档。

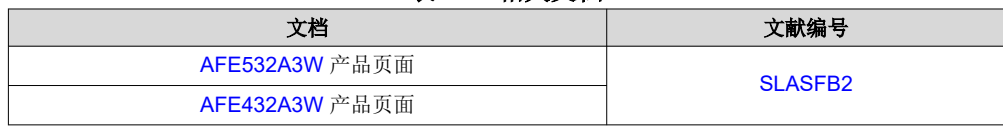

#### 表 **1-2.** 相关文档

<span id="page-3-0"></span>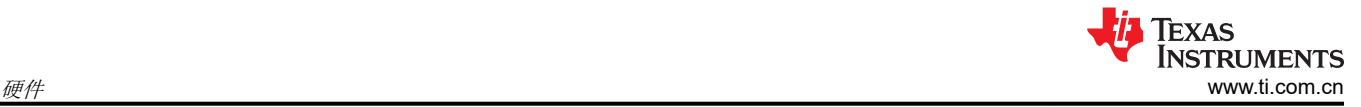

# **2** 硬件

## **2.1** 硬件设置

本节介绍 EVM 的总体系统设置。计算机运行通过板载控制器向 AFE532A3WEVM 提供接口的软件。

USB 连接为 EVM 生成 5V 电源。板载控制器为板载控制器生成的输入/输出 (IO) 信号生成 3.3V 电源。这些 IO 信 号电平转换为 AFEx32A3W 的 VDD 电压。板载 3.3V 稳压器可生成 3.3V 电压,用作 AFEx32A3W 电源电压 (VDD)。

### **2.1.1** 静电放电警告

小心 AFE532A3WEVM 上的许多元件都容易因静电放电 (ESD) 而损坏。在开箱和搬运 EVM 时遵守适当的 ESD 处理预防措施,包括在经批准的 ESD 工作站上使用接地腕带。

#### **2.1.2** 电源配置和跳线设置

AFE532A3WEVM 提供到器件电源引脚的电气连接。表 2-1 和图 2-1 显示了电源连接。

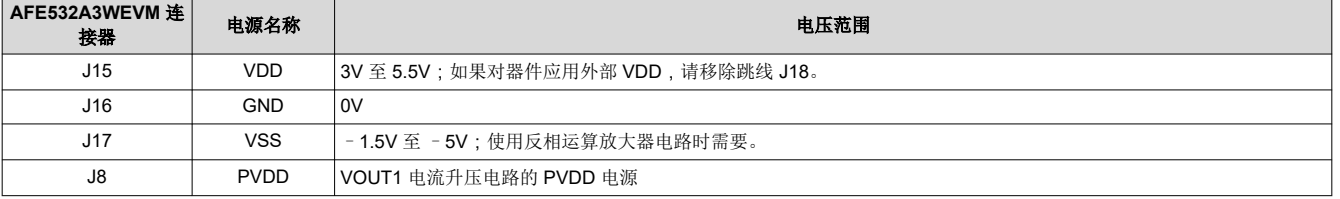

表 **2-1. AFE532A3WEVM** 电源输入

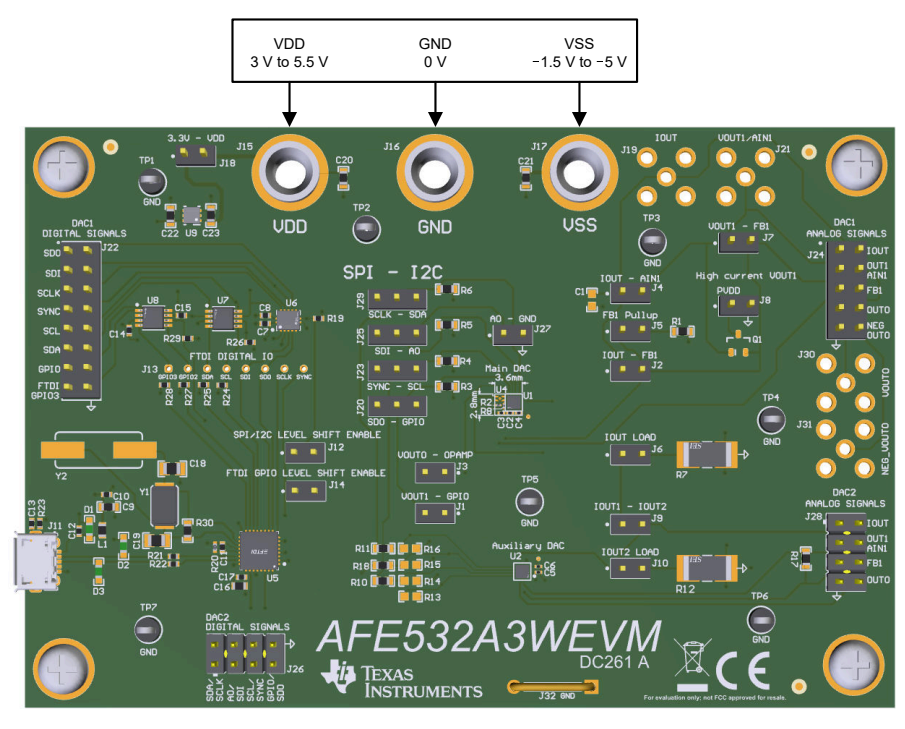

## 图 **2-1. AFE532A3WEVM** 电源输入

#### 表 2-2 提供了 AFE532A3WEVM 上可配置的跳线设置的详细信息。

## 表 **2-2. AFE532A3WEVM** 跳线设置

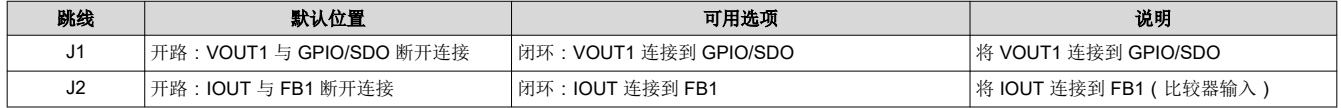

#### [English Document: SLAU900](https://www.ti.com/lit/pdf/SLAU900) Copyright © 2024 Texas Instruments Incorporated

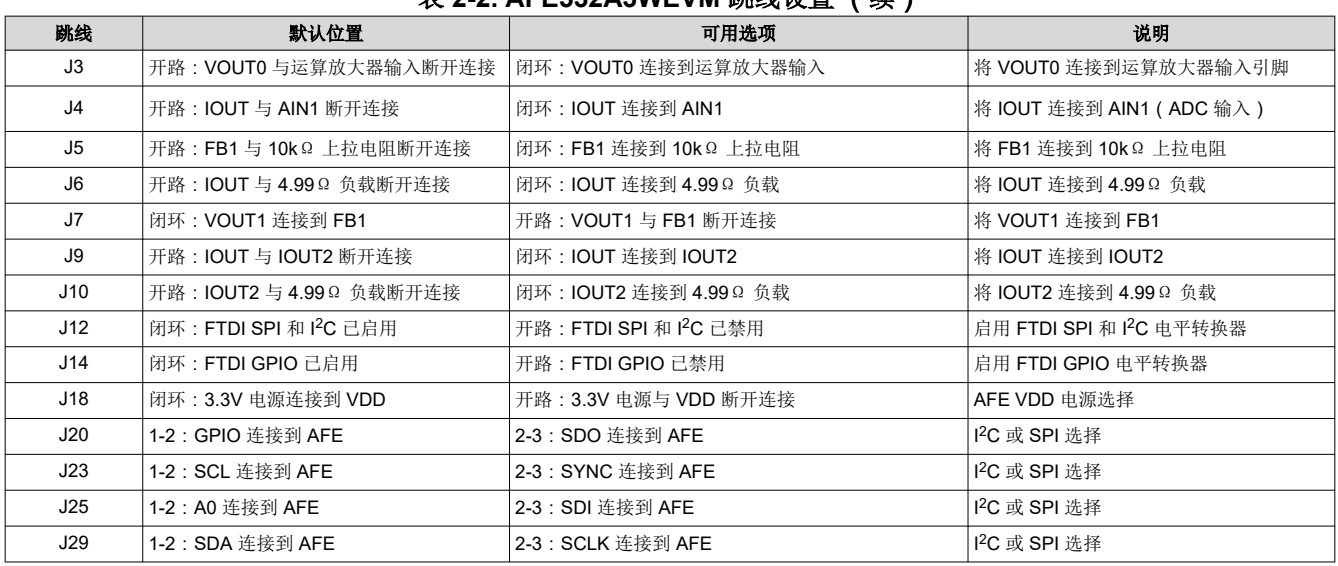

表 **2-2. AFE532A3WEVM** 跳线设置 (续)

如果将外部电源施加到 J15,则移除跳线 J18, 从 AFEx32A3W VDD 引脚断开 3.3V 稳压器电源。

当通过 GUI 控制 AFE532A3WEVM 时,板载控制器的 GPIO2 和 GPIO3 配置为输出。将板载控制器的 GPIO2 连 接到 AFEx32A3W 的 GPIO/SDO 引脚。如果 AFE SDO 引脚配置为输出,则移除跳线 J14 以禁用板载控制器的 GPIO。

图 2-2 显示了 AFE532A3WEVM 上的默认跳线设置。

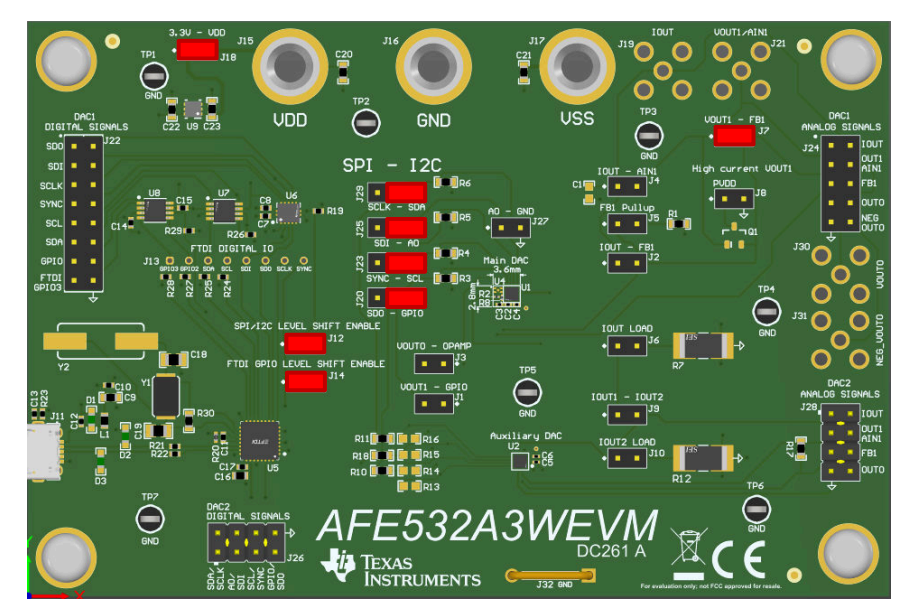

图 **2-2. AFE532A3WEVM** 默认跳线设置

AFE532A3WEVM 具有可选的反相运算放大器电路,可用于反转主要 AFEx32A3W 的 VOUT0 输出。图 2-3 显示 了如何配置跳线以启用反相运算放大器电路。VSS 连接到反相运算放大器的负电源。在闭合跳线 J3 之前, 请将 –1.5V 至 –5V 电源连接到 J17。反相运算放大器的正电源接地。

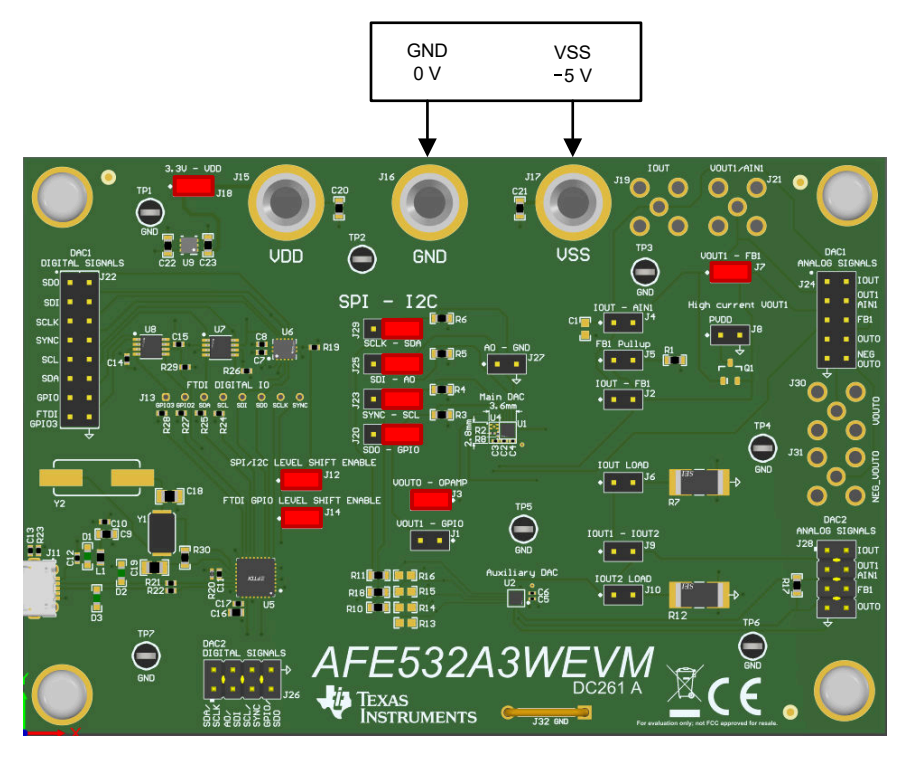

图 **2-3. AFE532A3WEVM** 反相运算放大器跳线设置

主和辅助 AFEx32A3W 器件的 IOUT 可并联以增加总电流输出。图 2-4 显示了并联 IOUT 的跳线配置。闭合跳线 J6 和/或跳线 J10 以将电阻负载连接到并联 IOUT。如果组合电流输出超过 USB 端口的电流限制和/或板载稳压器 的 500mA 额定电流,则需要使用外部 VDD。

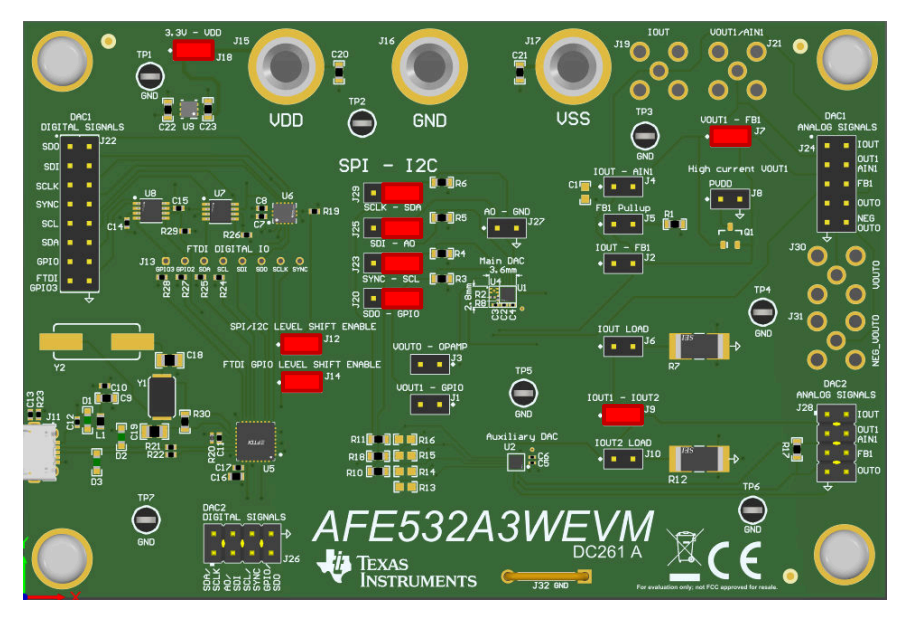

图 **2-4. AFE532A3WEVM** 并联 **IOUT** 跳线设置

AFEx32A3W 可用于使用集成的可编程比较器来监测信号。图 2-5 显示了如何配置 AFE532A3WEVM 跳线, 以将 IOUT 引脚连接到比较器输入,并将比较器输出连接到 GPIO/SDO 引脚。当 4.99Ω 负载两端的电压超过编程的阈 值时,连接到 GPIO/SDO 引脚的比较器输出可用于触发警报条件或进入省电模式。

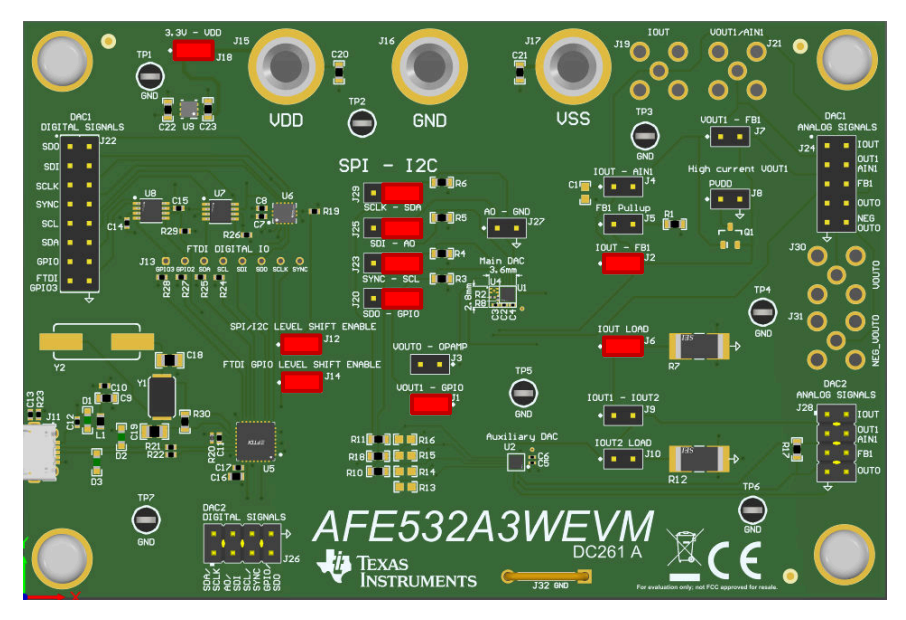

图 **2-5. AFE532A3WEVM** 比较器输入跳线设置

图 2-6 显示了将 IOUT 引脚连接到 ADC 输入的跳线配置。当 IOUT 连接到 4.99Ω 负载时,ADC 可用于监测 IOUT。

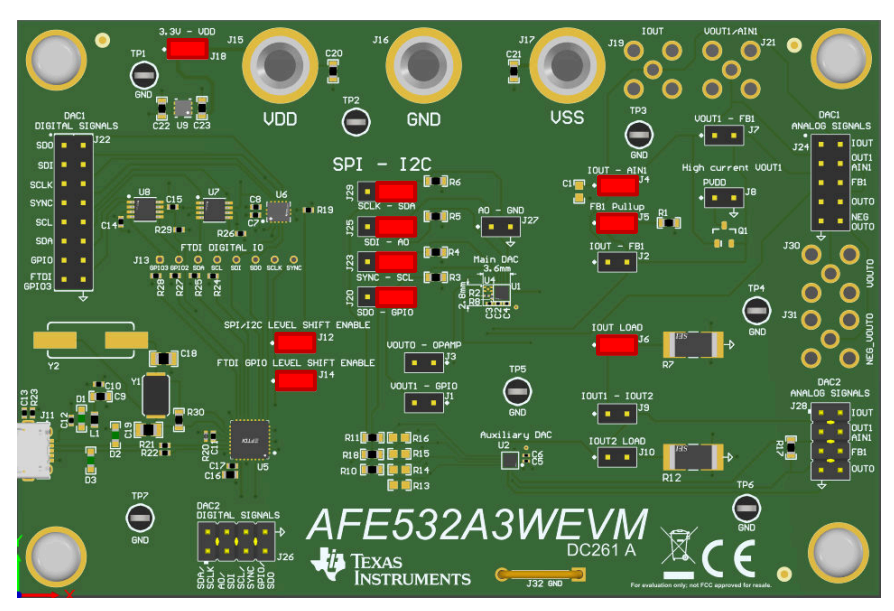

图 **2-6. AFE532A3WEVM ADC** 输入跳线设置

# **2.1.3** 连接硬件

按照节 [2.1.2](#page-3-0) 设置电源和跳线配置后,将 USB 电缆从 AFE532A3WEVM USB 端口连接到计算机。

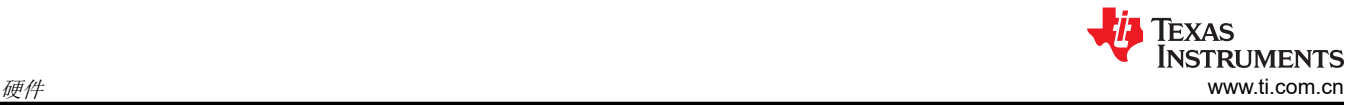

# **2.2** 硬件说明

以下各节提供了有关 EVM 硬件的详细信息。

## **2.2.1** 信号定义

AFE532A3WEVM 可通过连接器 J22、J24、J26 和 J28 访问所有 AFEx32A3W 引脚。J22 和 J24 可接入主要 AFEx32A3W 引脚。表 2-3 和表 2-4 列出了 J22 和 J24 引脚定义。

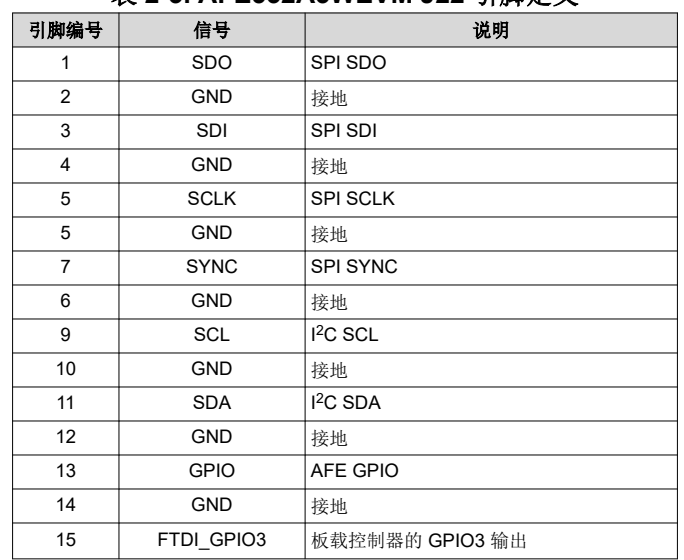

#### 表 **2-3. AFE532A3WEVM J22** 引脚定义

#### 表 **2-4. AFE532A3WEVM J24** 引脚定义

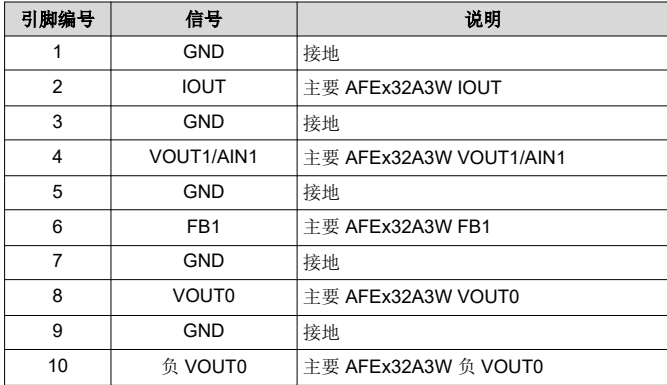

<span id="page-8-0"></span>J26 和 J28 可接入辅助 AFEx32A3W 的引脚。表 2-5 和表 2-6 列出了 J26 和 J28 引脚定义。

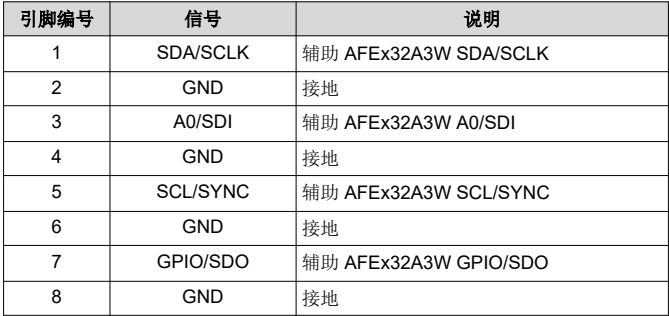

#### 表 **2-5. AFE532A3WEVM J26** 引脚定义

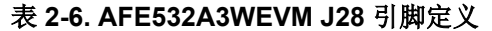

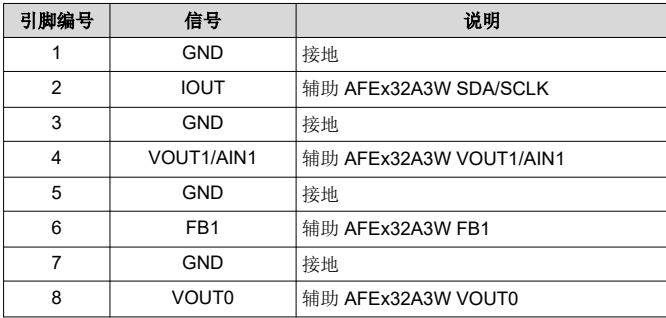

#### **2.2.2** 可选电路

AFE532A3WEVM 具有可用于评估 AFEx32A3W 的可选电路。

AFEx32A3W 可用于需要高达 300mA 电流源和负偏置电压的光学模块应用。将 AFEx32A3W 的电压输出连接到 反相运算放大器可生成负偏置电压。图 2-7 显示了负偏置电路的方框图。

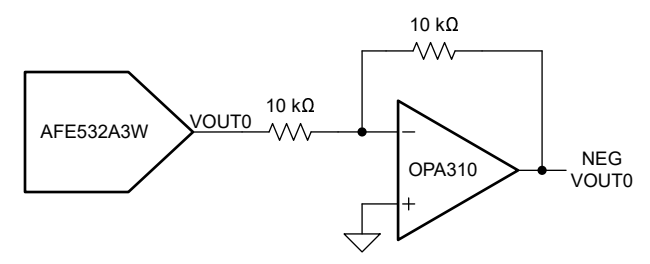

#### 图 **2-7. AFE532A3WEVM** 负偏置电路方框图

图 [2-8](#page-9-0) 显示了 2.8mm × 3.6mm 负偏置电路布局。该布局由 AFEx32A3W、OPA310、两个 0201 尺寸电阻和三个 0201 尺寸电容器组成。

<span id="page-9-0"></span>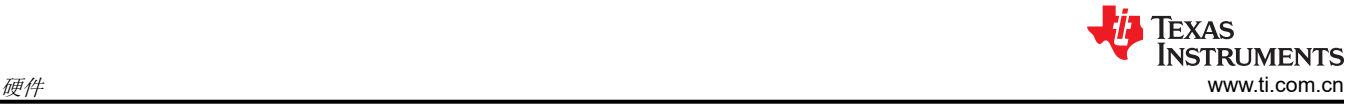

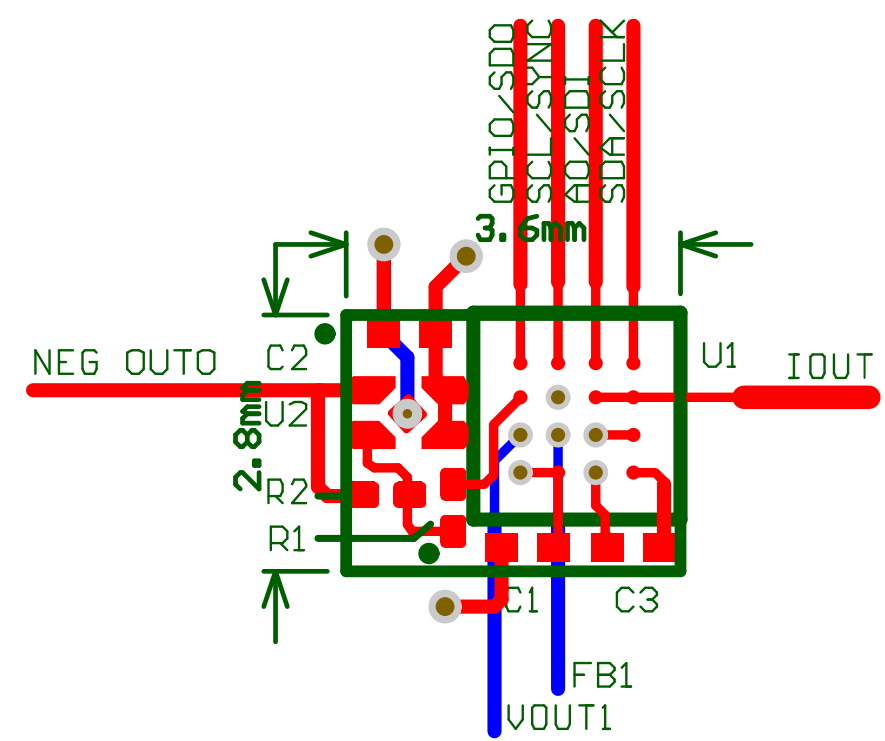

#### 图 **2-8. AFE532A3WEVM** 负偏置电路布局

可以通过外部电流升压电路来提高 AFEx32A3W VOUT 通道的输出电流能力。图 [2-7](#page-8-0) 显示了高电流、电压输出电 路的方框图。AFE532A3WEVM 上未组装 Q1。组装 Q1 之前,请移除 J7 上的分流器。将 PVDD 连接到 J8 的引 脚 1,并将负载连接到 J24 的引脚 6 上的 AFEx32A3W FB1 引脚。

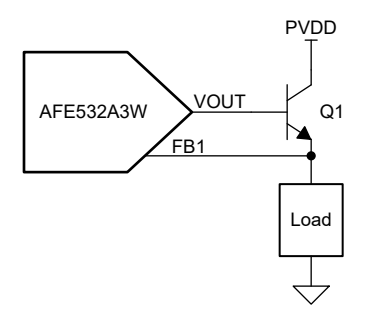

图 **2-9. AFE532A3WEVM** 高电流输出级方框图

# **3** 软件

# **3.1** 软件设置

本节介绍了 EVM 软件安装过程。

## **3.1.1** 操作系统

EVM 软件与 Windows™ 10 操作系统兼容。

## **3.1.2** 软件安装

请确保在软件安装期间,AFE532A3WEVM 未连接到计算机。

AFE532A3WEVM 软件可以从器件产品文件夹或 AFE532A3WEVM 工具文件夹中下载。下载软件后,导航至下载 文件夹,然后运行 SMART-DAC-EVM-GUI 安装程序可执行文件。

启动 AFE532A3WEVM 软件后,系统会打开一个安装对话框窗口,提示用户选择安装目录。图 3-1 显示软件路径 默认为 *C:\Program Files (x86)\Texas Instruments\SMART-DAC-EVM-GUI*。

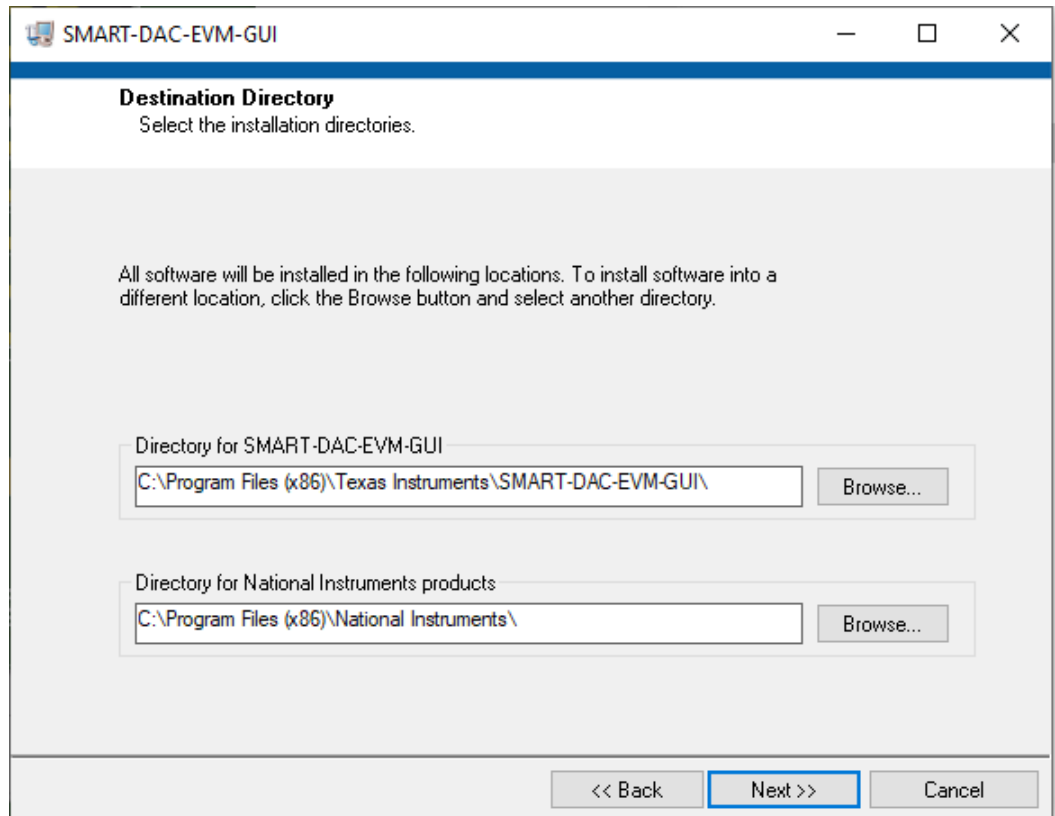

# 图 **3-1.** 软件安装路径

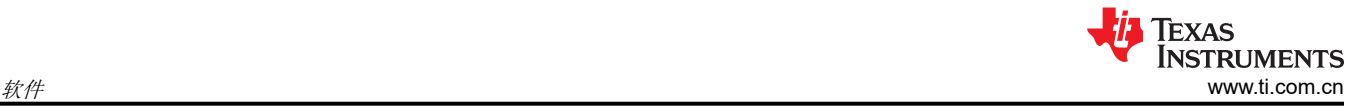

软件安装还会安装 FTDI USB 驱动程序,并自动将所需的 LabVIEW™ 软件文件和驱动程序复制到计算机。FTDI USB 驱动程序安装在第二个可执行文件中。图 3-2 展示了软件安装完成后自动启动的窗口。

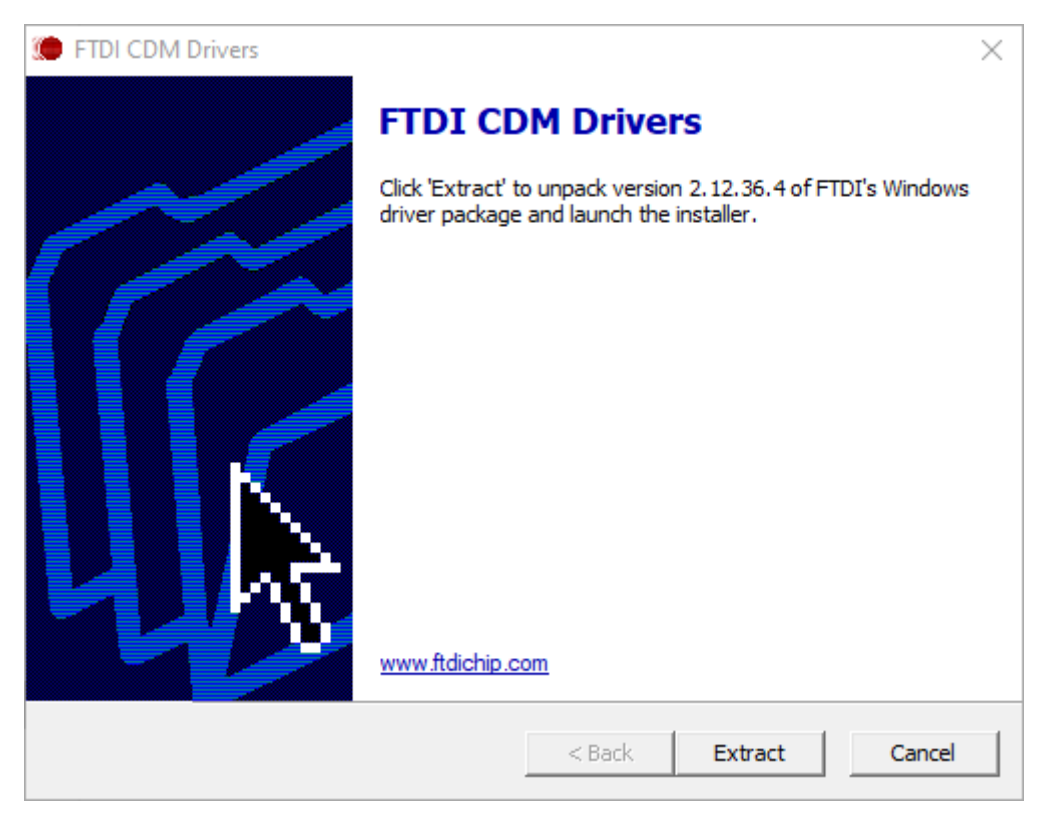

图 **3-2. FTDI USB** 驱动程序

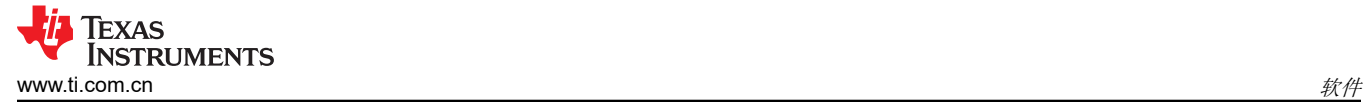

# **3.2** 软件说明

本节介绍 AFE532A3WEVM 软件的功能,并讨论了如何使用这些功能。该软件提供对所有 AFEx32A3W 寄存器和 功能的基本控制。

### **3.2.1** 启动软件

要启动软件,请导航至*开始* 菜单中的 SMART-DAC-EVM 文件夹,然后选择 SMART-DAC-EVM 图标。

图 3-3 展示了启动时弹出的 *Device Selector* 窗口。该窗口包含一个下拉菜单,用于选择将哪个器件寄存器映射加 载到 GUI 中。使用 AFE532A3WEVM 时,请选择 AFE532A3W。

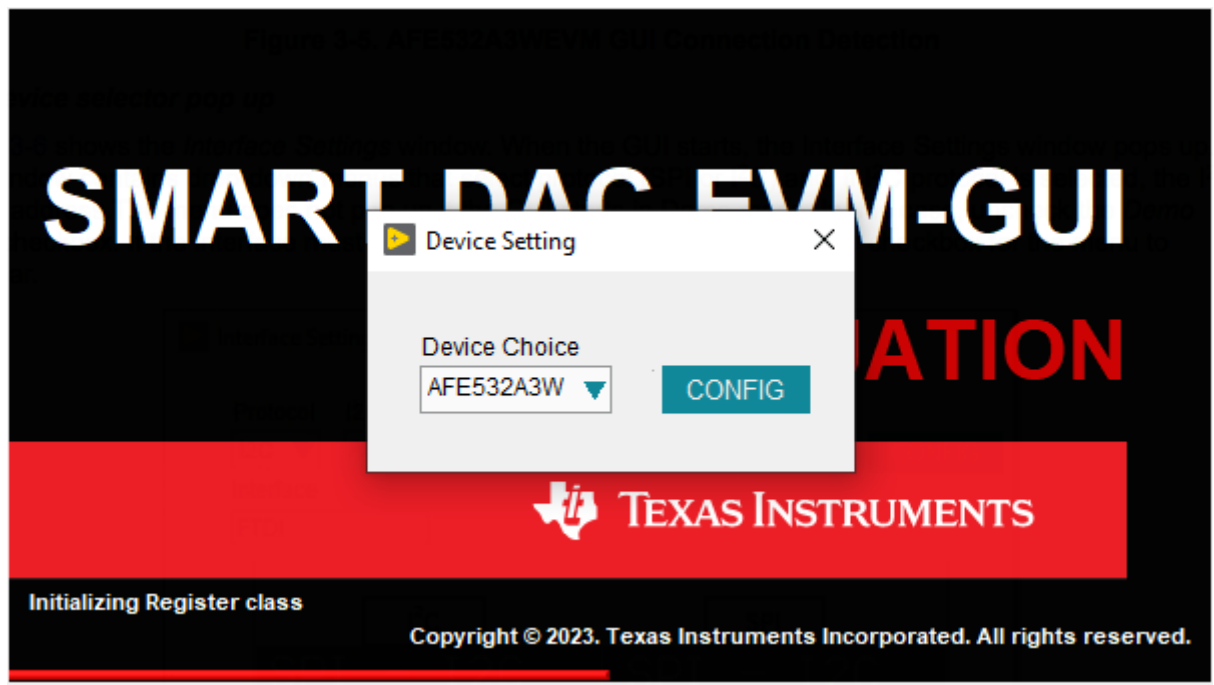

## 图 **3-3.** 器件选择器

图 3-4 显示,如果正确连接了板载控制器,则屏幕底部的状态栏会显示 *CONNECTED*。如果控制器连接不正确或 根本没有连接,则状态栏会显示 *DEMO*。如果在连接 EVM 时 GUI 未显示 *CONNECTED* 状态,请拔下 EVM 并 重新连接,然后重新启动 GUI 软件。如果显示屏继续显示 DEMO,请取消选中 *Demo Mode* 复选框(请参阅[图](#page-14-0)  [3-6](#page-14-0) 的右上角)。

Idle

图 **3-4. GUI** 连接检测

TEXAS INSTRUMENTS

CONNECTED

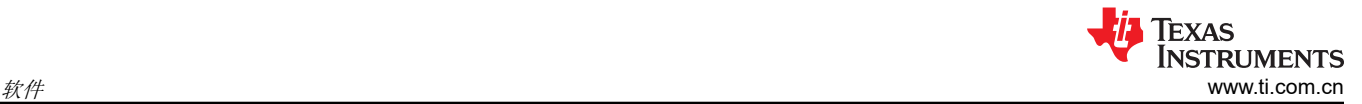

图 3-5 展示了 *Interface Settings* 窗口。当 GUI 启动时,会弹出 *Interface Settings* 窗口。此窗口包含用于选择协 议 (SPI 或 I<sup>2</sup>C) 的下拉菜单, 如果选择了 I<sup>2</sup>C 协议, 则为 I<sup>2</sup>C 器件地址。如果 GUI 在演示模式下启动, 则不会 弹出菜单。在这种情况下,取消选中 *Demo Mode* 复选框。如果必须再次更新界面,请切换 *Demo Mode* 复选框 以使菜单重新出现。

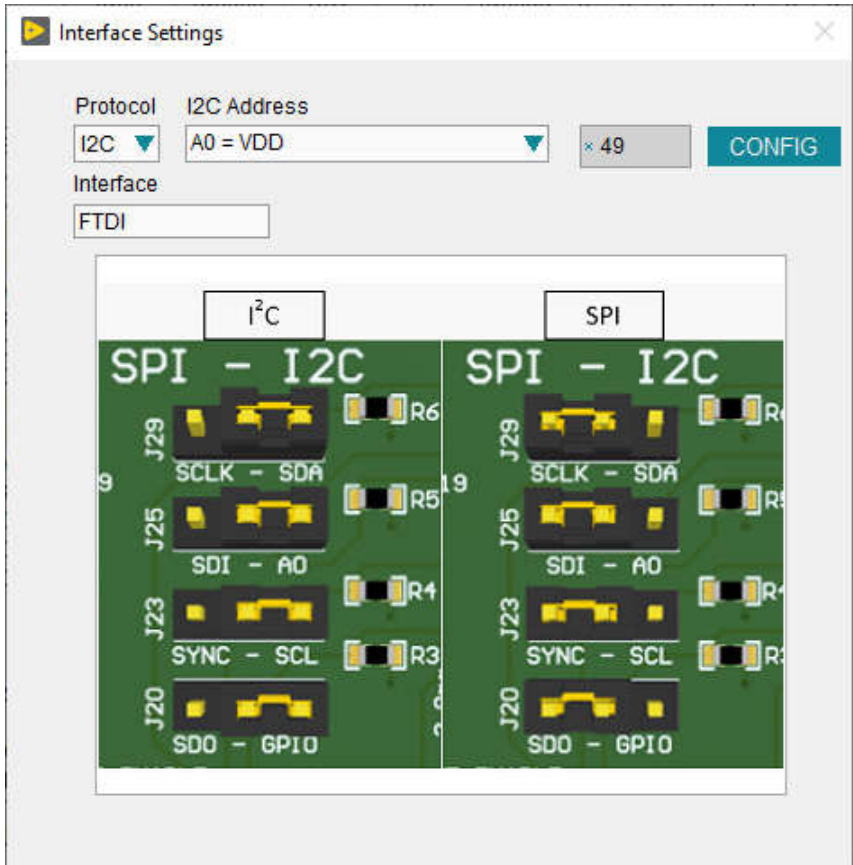

图 **3-5.** 接口设置

# <span id="page-14-0"></span>**3.2.2** 软件特性

AFE532A3WEVM GUI 包含可帮助使用 I<sup>2</sup>C 或 SPI 通信配置单个 AFEx32A3W 器件的交互式功能。有几个 GUI 页面包含了这些功能,如以下小节所示。用户可以使用 GUI 最左侧的菜单栏在页面之间切换。菜单栏显示 *High Level Configuration* 页面以及 *Basic DAC* 子页面和 *Low Level Configuration* 页面。

在使用 GUI 之前,请参阅相应的器件数据表以了解详细的 AFEx32A3W 编程说明。

### *3.2.2.1* 顶层配置页面

图 3-6 显示了 *High Level Configuration* 页面,该页面提供了一个界面来快速配置相应 AFEx32A3W 器件的参数和 相关寄存器设置。*High Level Configuration* 页面包含 *Basic DAC* 子页面。

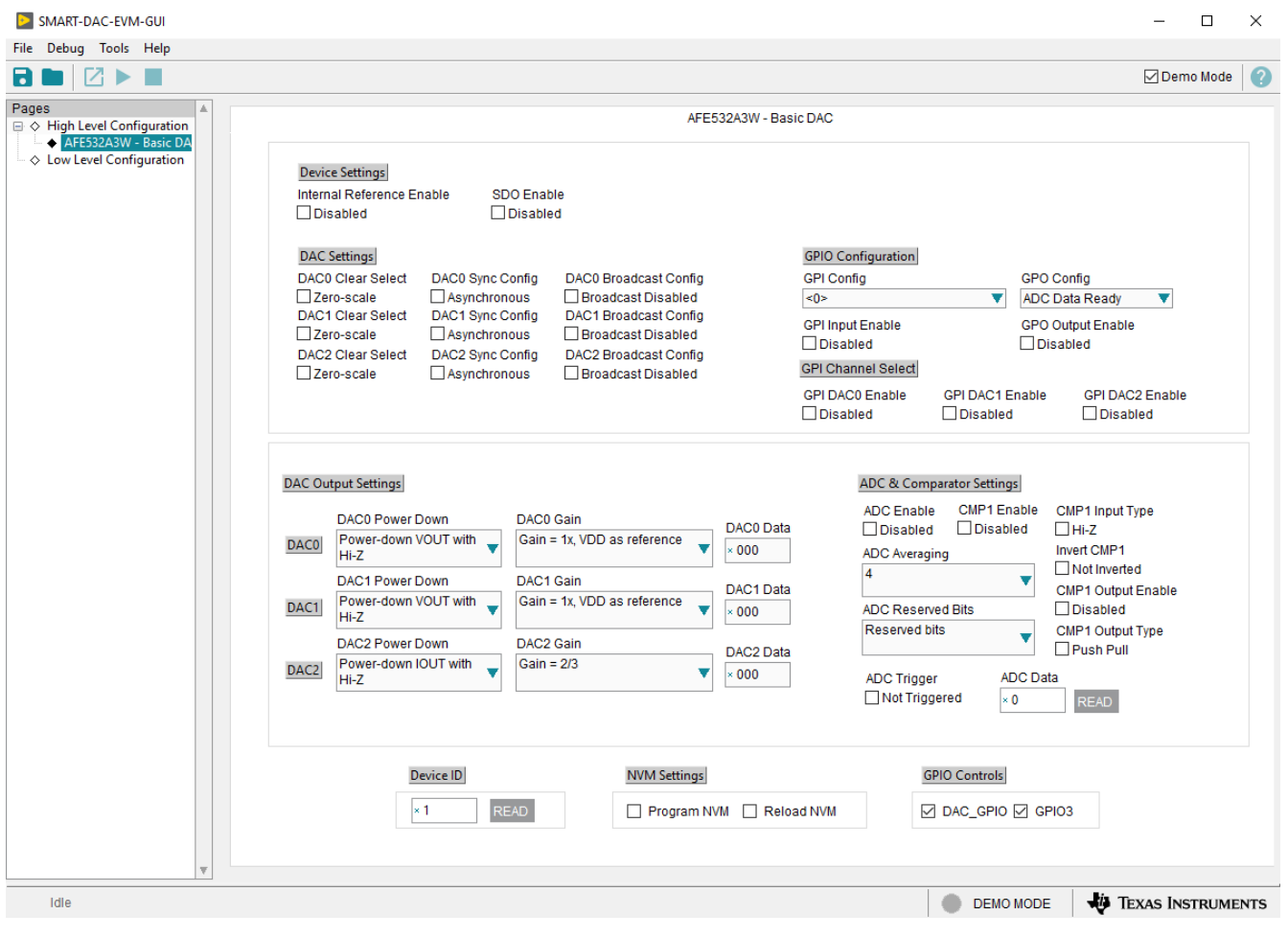

图 **3-6.** "**High Level Configuration**"页面

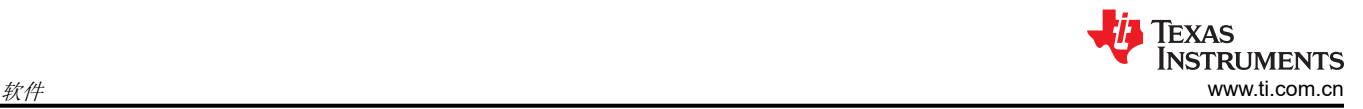

#### **3.2.2.1.1** "**Basic DAC**"**Subpage**

图 3-7 显示了 Basic DAC 子页面,该子页面提供了一个界面来快速上电、选择基准和输出范围、设定输出电压或 电流以及为相应的 AFEx32A3W 器件配置 ADC。*Basic DAC* 子页面还提供用于在相应的 AFEx32A3W 器件上配 置 GPIO 引脚的控件,以及用于控制 AFE532A3WEVM 板载控制器的两个 GPIO 输出的控件。可以分别使用 *Program NVM* 或 *Reload NVM* 复选框对寄存器设置进行编程或检索。

| SMART-DAC-EVM-GUI                                                                                                    |                                                                                                    | $\Box$                   | ×         |  |  |  |  |  |  |  |  |
|----------------------------------------------------------------------------------------------------|----------------------------------------------------------------------------------------------------|--------------------------|-----------|--|--|--|--|--|--|--|--|
| File Debug Tools Help                                                                                                    |                                                                                                    |                          |           |  |  |  |  |  |  |  |  |
| П                                                                                                    |                                                                                                    | <b>∞</b> Demo Mode       | $\bullet$ |  |  |  |  |  |  |  |  |
| $\triangle$<br>Pages<br>$\boxdot \diamondsuit$ High Level Configuration<br>AFE532A3W - Basic DA<br>$\diamondsuit$ Low Level Configuration | AFE532A3W - Basic DAC<br><b>Device Settings</b><br>Internal Reference Enable<br><b>SDO Enable</b><br>Disabled<br><b>Disabled</b><br><b>GPIO Configuration</b><br><b>DAC Settings</b><br><b>DAC0 Clear Select</b><br><b>DACO Sync Config</b><br><b>DAC0 Broadcast Config</b><br><b>GPI Config</b><br><b>GPO Config</b><br>$\square$ Zero-scale<br>Asynchronous<br>□ Broadcast Disabled<br><0><br>▼<br><b>ADC Data Ready</b><br><b>DAC1 Clear Select</b><br>DAC1 Sync Config<br><b>DAC1 Broadcast Config</b><br><b>GPO Output Enable</b><br><b>GPI Input Enable</b><br>Zero-scale<br>Asynchronous<br><b>Broadcast Disabled</b><br>□ Disabled<br>Disabled<br><b>DAC2 Clear Select</b><br>DAC2 Sync Config<br><b>DAC2 Broadcast Config</b><br><b>GPI Channel Select</b><br>Zero-scale<br>Broadcast Disabled<br>Asynchronous<br><b>GPI DACO Enable</b><br><b>GPI DAC1 Enable</b><br><b>GPI DAC2 Enable</b><br>$\Box$ Disabled<br>$\Box$ Disabled<br>$\Box$ Disabled<br><b>DAC Output Settings</b><br><b>ADC &amp; Comparator Settings</b><br><b>CMP1</b> Enable<br><b>ADC Enable</b><br>CMP1 Input Type<br><b>DAC0 Power Down</b><br>DAC0 Gain<br>DAC0 Data<br>$\Box$ Disabled<br>$\Box$ Disabled<br>$\Box$ Hi-Z<br>Power-down VOUT with<br>Gain = 1x, VDD as reference<br><b>DAC0</b><br>Invert CMP1<br>$000*$<br><b>ADC Averaging</b><br>$Hi-Z$<br>□ Not Inverted<br>$\overline{4}$<br>DAC1 Power Down<br>DAC1 Gain<br>▼<br>DAC1 Data<br>CMP1 Output Enable<br>Gain = 1x, VDD as reference<br>Power-down VOUT with<br>DAC1<br><b>ADC Reserved Bits</b><br>$\Box$ Disabled<br>000<br>$Hi-Z$<br><b>Reserved bits</b><br><b>CMP1 Output Type</b><br>▼<br><b>DAC2 Power Down</b><br>DAC2 Gain<br>$\Box$ Push Pull<br>DAC2 Data<br>$Gain = 2/3$<br>Power-down IOUT with<br>DAC2<br>v<br>000<br><b>ADC</b> Data<br><b>ADC Trigger</b><br>Hi-Z<br>Not Triggered<br><b>READ</b><br>$\times 0$<br><b>NVM Settings</b><br><b>GPIO Controls</b><br><b>Device ID</b><br><b>READ</b><br>$\times$ 1<br>Program NVM Reload NVM<br>☑ DAC_GPIO ☑ GPIO3 | ▼                        |           |  |  |  |  |  |  |  |  |
|                                                                                                    |                                                                                                    |                          |           |  |  |  |  |  |  |  |  |
|                                                                                                    |                                                                                                    |                          |           |  |  |  |  |  |  |  |  |
| Idle                                                                                                    | <b>DEMO MODE</b>                                                                                                    | <b>TEXAS INSTRUMENTS</b> |           |  |  |  |  |  |  |  |  |

图 **3-7.** "**Basic DAC**"**Subpage**

# *3.2.2.2* 底层配置页面

图 3-8 展示了 *Low Level Configuration* 页面。此子页面允许直接访问与相应 AFEx32A3W 器件寄存器的低电平通 信。在 *Register Map* 列表中选择一个寄存器,以显示该寄存器中的值的说明,以及寄存器地址、默认值、大小和 当前值的信息。通过在 GUI 的值列中输入值,即可将数据写入寄存器。

| MART-DAC-EVM-GUI                                           |                                                                                             |                |                  |                              |             |                  |                            |                   |                             |                         |                              |                             |                            |                               |                   | $\Box$                   | ×            |
|------------------------------------------------------------|---------------------------------------------------------------------------------------------|----------------|------------------|------------------------------|-------------|------------------|----------------------------|-------------------|-----------------------------|-------------------------|------------------------------|-----------------------------|----------------------------|-------------------------------|-------------------|--------------------------|--------------|
| File Debug Tools Help                                      |                                                                                             |                |                  |                              |             |                  |                            |                   |                             |                         |                              |                             |                            |                               |                   |                          |              |
| Ы<br>▶                                                     |                                                                                             |                |                  |                              |             |                  |                            |                   |                             |                         |                              |                             |                            |                               |                   | <b>∞</b> Demo Mode       | Ø            |
| Pages<br>$\boxminus \diamondsuit$ High Level Configuration | Write Modified<br>Read Selected<br>Read All<br>Write Selected<br>Update Mode Immediate<br>v |                |                  |                              |             |                  |                            |                   |                             |                         |                              |                             |                            |                               |                   |                          |              |
| ◇ AFE532A3W - Basic DA<br>Low Level Configuration          | <b>Register Map</b>                                                                         |                |                  |                              |             |                  |                            |                   |                             |                         |                              |                             |                            |                               | <b>Field View</b> |                          |              |
|                                                            | <b>Register Name</b>                                                                        | <b>Address</b> | Default          | Mode                         | <b>Size</b> | Value            |                            |                   |                             |                         | 15 14 13 12 11 10 9          |                             |                            | $8 -$                         | <b>Field Name</b> | <b>Field Value</b>       |              |
|                                                            | Registers<br>$\boxminus$<br><b>NOP</b>                                                      | 0x00           | 0x0000           | <b>R/W</b>                   | 16          | 0x0000           | $\bf{0}$                   | 0                 | 0                           | 0                       | $\mathbf 0$                  | $\mathbf 0$                 | $\mathbf 0$                | $\mathbf 0$                   |                   |                          |              |
|                                                            | DAC 2 MARGIN HIGH                                                                           | 0x01           | 0x0000           | <b>RM</b>                    | 16          | 0x0000           | $\mathbf 0$                | 0                 | $\bf{0}$                    | 0                       | $\mathbf 0$                  | $\bf{0}$                    | $\mathbf 0$                | $\mathbf{0}$                  |                   |                          |              |
|                                                            | DAC_2_MARGIN_LOW                                                                            | 0x02           | 0x0000           | <b>R/W</b>                   | 16          | 0x0000           | $\bf{0}$                   | 0                 | $\mathbf 0$                 | $\mathbf 0$             | $\mathbf 0$                  | $\mathbf 0$                 | $\mathbf 0$                | $\mathbf 0$                   |                   |                          |              |
|                                                            | DAC_2_GAIN_CONFIG                                                                           | 0x03           | 0x0000           | <b>RM</b>                    | 16          | 0x0000           | $\overline{0}$             | $\mathbf 0$       | $\bf{0}$                    | 0                       | $\mathbf 0$                  | $\mathbf 0$                 | 0                          | $\overline{0}$                |                   |                          |              |
|                                                            | DAC_2_FUNC_CONFIC                                                                           | 0x06           | 0x0000           | <b>RM</b>                    | 16          | 0x0000           | $\mathbf 0$                | 0                 | $\mathbf 0$                 | 0                       | $\mathbf 0$                  | $\mathbf 0$                 | $\mathbf 0$                | $\mathbf 0$                   |                   |                          |              |
|                                                            | DAC_2_FUNC_CONFIC                                                                           | 0x06           | 0x0000           | <b>RM</b>                    | 16          | 0x0000           | $\bf{0}$                   | 0                 | 0                           | $\mathbf 0$             | $\mathbf 0$                  | $\mathbf{0}$                | 0                          | $\mathbf 0$                   |                   |                          |              |
|                                                            | DAC 0 MARGIN HIGH<br>DAC_0_MARGIN_LOW                                                       | 0x0D<br>0x0E   | 0x0000<br>0x0000 | <b>RM</b><br><b>RM</b>       | 16<br>16    | 0x0000<br>0x0000 | $\mathbf 0$<br>$\mathbf 0$ | 0<br>0            | $\bf{0}$<br>0               | 0<br>0                  | $\mathbf 0$<br>$\mathbf 0$   | $\mathbf 0$<br>$\mathbf 0$  | $\mathbf 0$<br>0           | $\bf{0}$<br>$\mathbf{0}$      |                   |                          |              |
|                                                            | DAC_0_GAIN_CONFIG                                                                           | 0x0F           | 0x0000           | <b>RW</b>                    | 16          | 0x0000           | $\circ$                    | $\mathbf{0}$      | $\mathbf{0}$                | $\mathbf 0$             | $\mathbf{0}$                 | $\mathbf 0$                 | $\mathbf{0}$               | $\mathbf{0}$                  |                   |                          |              |
|                                                            | DAC_0_FUNC_CONFIC                                                                           | 0x12           | 0x0000           | <b>RW</b>                    | 16          | 0x0000           | $\mathbf 0$                | 0                 | $\mathbf 0$                 | $\mathbf 0$             | $\mathbf 0$                  | $\mathbf{0}$                | $\mathbf 0$                | $\mathbf 0$                   |                   |                          |              |
|                                                            | DAC_0_FUNC_CONFIC                                                                           | 0x12           | 0x0000           | <b>RM</b>                    | 16          | 0x0000           | $\mathbf 0$                | 0                 | $\mathbf 0$                 | 0                       | $\mathbf 0$                  | $\mathbf 0$                 | $\mathbf 0$                | $\mathbf 0$                   |                   |                          |              |
|                                                            | DAC_1_MARGIN_HIGH                                                                           | 0x13           | 0x0000           | <b>R/W</b>                   | 16          | 0x0000           | 0                          | 0                 | 0                           | 0                       | $\mathbf 0$                  | $\mathbf 0$                 | $\mathbf 0$                | $\mathbf{0}$                  |                   |                          |              |
|                                                            | DAC 1 MARGIN LOW                                                                            | 0x14           | 0x0000           | <b>RM</b>                    | 16          | 0x0000           | $\mathbf 0$                | 0                 | $\mathbf 0$                 | 0                       | $\mathbf 0$                  | $\mathbf 0$                 | $\mathbf 0$                | $\mathbf 0$                   |                   |                          |              |
|                                                            | DAC_1_GAIN_CMP_CC                                                                           | 0x15           | 0x0000           | <b>RW</b>                    | 16          | 0x0000           | $\mathbf 0$                | $\mathbf{0}$      | $\mathbf{0}$                | $\mathbf 0$             | $\mathbf{0}$                 | $\mathbf{0}$                | $\mathbf{0}$               | $\mathbf{0}$                  |                   |                          |              |
|                                                            | DAC_1_CMP_MODE_C                                                                            | 0x17           | 0x0000           | <b>R/W</b>                   | 16          | 0x0000           | $\bf{0}$                   | $\mathbf 0$       | $\overline{0}$              | $\overline{0}$          | $\mathbf 0$                  | $\mathbf 0$                 | $\overline{0}$             | $\circ$                       |                   |                          |              |
|                                                            | DAC_1_FUNC_CONFIC                                                                           | 0x18<br>0x18   | 0x0000<br>0x0000 | <b>R/W</b><br><b>R/W</b>     | 16<br>16    | 0x0000<br>0x0000 | 0<br>$\mathbf 0$           | 0<br>0            | 0<br>0                      | 0<br>0                  | $\mathbf 0$<br>$\mathbf 0$   | $\mathbf{0}$<br>$\mathbf 0$ | $\mathbf 0$<br>$\mathbf 0$ | $\mathbf 0$<br>$\mathbf 0$    |                   |                          |              |
|                                                            | DAC_1_FUNC_CONFIC<br>DAC_2_DATA                                                             | 0x19           | 0x0000           | <b>RM</b>                    | 16          | 0x0000           | $\mathbf 0$                | 0                 | $\bf{0}$                    | $\mathbf 0$             | $\mathbf{0}$                 | $\mathbf{0}$                | $\mathbf 0$                | $\mathbf 0$                   |                   |                          |              |
|                                                            | DAC_0_DATA                                                                                  | 0x1B           | 0x0000           | <b>R/W</b>                   | 16          | 0x0000           | $\mathbf 0$                | $\mathbf 0$       | $\mathbf 0$                 | 0                       | $\mathbf 0$                  | $\mathbf 0$                 | $\mathbf 0$                | $\mathbf{0}$                  |                   |                          |              |
|                                                            | DAC_1_DATA                                                                                  | 0x1C           | 0x0000           | <b>RM</b>                    | 16          | 0x0000           | $\mathbf 0$                | 0                 | $\mathbf 0$                 | $\mathbf 0$             | $\mathbf 0$                  | $\mathbf 0$                 | $\mathbf 0$                | $\mathbf{0}$                  |                   |                          |              |
|                                                            | ADC_CONFIG_TRIG                                                                             | 0x1D           | 0x03C0           | <b>R/W</b>                   | 16          | 0x03C0           | $\bf{0}$                   | $\bf{0}$          | $\mathbf 0$                 | $\mathbf 0$             | $\mathbf 0$                  | $\mathbf{0}$                | 1                          | $\overline{1}$                |                   |                          |              |
|                                                            | ADC_DATA                                                                                    | 0x1E           | 0x0000           | <b>RM</b>                    | 16          | 0x0000           | $\mathbf 0$                | 0                 | $\bf{0}$                    | $\mathbf 0$             | $\mathbf{0}$                 | $\mathbf{0}$                | $\bf{0}$                   | $\mathbf 0$                   |                   |                          |              |
|                                                            | COMMON_CONFIG                                                                               | 0x1F           | 0x0FFF           | <b>RM</b>                    | 16          | <b>OxOFFF</b>    | $\mathbf 0$                | 0                 | 0                           | 0                       | $\mathbf{1}$                 | 1                           | 1                          | $\overline{1}$                |                   |                          |              |
|                                                            | <b>COMMON TRIGGER</b>                                                                       | 0x20           | 0x0000           | <b>RM</b>                    | 16          | 0x0000           | $\mathbf 0$                | 0                 | $\mathbf 0$                 | 0                       | $\mathbf 0$                  | $\mathbf 0$                 | $\mathbf 0$                | $\mathbf 0$                   |                   |                          |              |
|                                                            | COMMON_DAC_TRIGG                                                                            | 0x21           | 0x0000<br>0x0004 | <b>RM</b>                    | 16          | 0x0000           | $\circ$                    | 0<br>$\mathbf{0}$ | $\mathbf 0$<br>$\mathbf{0}$ | $\mathbf 0$<br>$\Omega$ | $\mathbf{0}$<br>$\mathbf{0}$ | $\bf{0}$<br>$\circ$         | $\bf{0}$<br>$\mathbf{0}$   | $\mathbf 0$<br>$\overline{0}$ |                   |                          |              |
|                                                            | GENERAL_STATUS<br>CMP_STATUS                                                                | 0x22<br>0x23   | 0x0000           | $\mathsf{R}$<br>$\mathsf{R}$ | 16<br>16    | 0x0004<br>0x0000 | $\mathbf{0}$<br>$\bf{0}$   | $\mathbf 0$       | $\overline{0}$              | 0                       | $\overline{0}$               | $\overline{0}$              | $\bf{0}$                   | $\overline{0}$                |                   |                          |              |
|                                                            | GPIO_CONFIG                                                                                 | 0x24           | 0x0000           | <b>RM</b>                    | 16          | 0x0000           | $\mathbf 0$                | $\overline{0}$    | $\mathbf 0$                 | 0                       | $\mathbf 0$                  | $\mathbf 0$                 | $\mathbf 0$                | $\mathbf 0$                   |                   |                          |              |
|                                                            | DEVICE_MODE_CONFI                                                                           | 0x25           | 0x0000           | <b>RM</b>                    | 16          | 0x0000           | $\ddot{\mathbf{0}}$        | $\mathbf{0}$      | $\mathbf 0$                 | 0                       | $\mathbf 0$                  | $\bf{0}$                    | $\mathbf 0$                | $\mathbf 0$                   |                   |                          |              |
|                                                            | <b>INTERFACE CONFIG</b>                                                                     | 0x26           | 0x0000           | <b>RW</b>                    | 16          | 0x0000           | $\mathbf{0}$               | $\mathbf{0}$      | $\overline{0}$              | $\mathbf 0$             | $\mathbf{0}$                 | $\mathbf{0}$                | $\overline{0}$             | $\overline{0}$                |                   |                          |              |
|                                                            | <b>SRAM_CONFIG</b>                                                                          | 0x2B           | 0x0000           | <b>RM</b>                    | 16          | 0x0000           | $\overline{0}$             | $\circ$           | $\overline{0}$              | $\mathbf 0$             | $\overline{0}$               | $\overline{0}$              | $\overline{0}$             | $\overline{0}$                |                   |                          |              |
|                                                            | <b>SRAM DATA</b>                                                                            | 0x2C           | 0x0000           | <b>RM</b>                    | 16          | 0x0000           | 0                          | $\mathbf 0$       | $\mathbf 0$                 | $\mathbf 0$             | $\mathbf 0$                  | $\mathbf 0$                 | $\mathbf 0$                | $\mathbf 0$                   |                   |                          |              |
|                                                            | DODALOT DAT                                                                                 |                |                  |                              |             |                  |                            |                   |                             |                         |                              |                             |                            |                               |                   |                          |              |
|                                                            | <b>Register Description</b>                                                                 |                |                  |                              |             |                  |                            |                   |                             |                         |                              |                             |                            |                               |                   |                          |              |
|                                                            |                                                                                             |                |                  |                              |             |                  |                            |                   |                             |                         |                              |                             |                            |                               |                   |                          | W            |
|                                                            |                                                                                             |                |                  |                              |             |                  |                            |                   |                             |                         |                              |                             |                            |                               |                   |                          |              |
|                                                            |                                                                                             |                |                  |                              |             |                  |                            |                   |                             |                         |                              |                             |                            |                               |                   |                          |              |
|                                                            |                                                                                             |                |                  |                              |             |                  |                            |                   |                             |                         |                              |                             |                            |                               |                   |                          |              |
|                                                            |                                                                                             |                |                  |                              |             |                  |                            |                   |                             |                         |                              |                             |                            |                               |                   |                          | $\checkmark$ |
| Idle                                                       |                                                                                             |                |                  |                              |             |                  |                            |                   |                             |                         |                              |                             |                            |                               | <b>DEMO MODE</b>  | <b>TEXAS INSTRUMENTS</b> |              |
|                                                            |                                                                                             |                |                  |                              |             |                  |                            |                   |                             |                         |                              |                             |                            |                               |                   |                          |              |

图 **3-8.** "**Low Level Configuration**"页面

要在本地存储寄存器映射的值,请选择 *File* 菜单选项下面的 *Save Configuration*。选择 *Open Configuration* 以调 用和加载存储的配置文件。

图 3-9 显示了 *Low Level Configuration* 页面上提供的四个配置按钮,用户可以通过这些按钮从器件寄存器读取以 及写入器件寄存器:

- **Write Selected**
- **Write Modified**
- **Read Selected**
- **Read All**

**Write Modified** 按钮仅在 *Deferred Update Mode* 中启用。*Deferred Update Mode* 仅在按下 **Write Selected** 或 **Write Modified** 按钮时启动写入操作。默认情况下,选择 *Immediate Update Mode* 以启动 *Low Level Configuration* 页面写入操作。

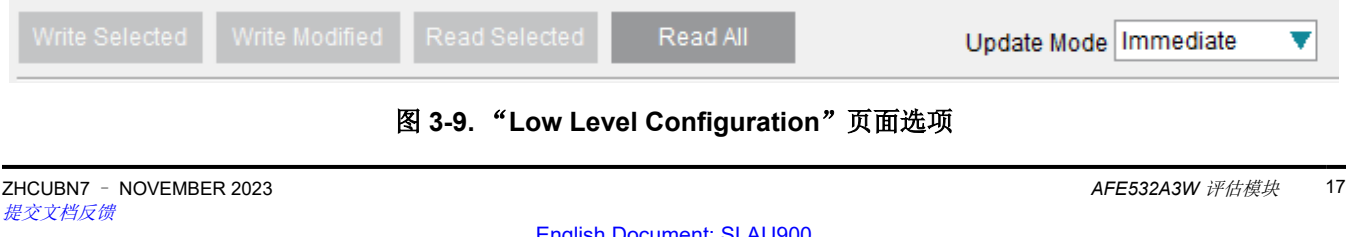

DIGITAL SIGNALS

DAC\_SDA DAC\_SCL\_ DAC\_GPIO DAC\_SYNC DAC\_SCLK DAC\_SDI DAC\_SDO

FTDI\_GPIO3

USB\_VBUS

USB\_VBUS

VDD

ய

VDD

DAC\_SCLK DAC\_SDA DAC\_SDI DAC\_SYNC DAC\_SCL DAC\_SDO

U\_DC261A\_USB DC261A\_USB.SchDoc

DAC\_GPIO FTDI\_GPIO3

J22

专<br>GND

# **4** 硬件设计文件 **4.1** 原理图

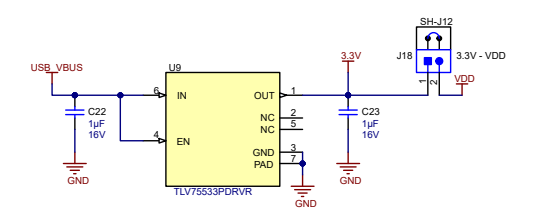

Interface selection I2C / SPI

DAC\_SDO

DAC\_SCL

DAC\_GPIO

1 2 3

1 2 3

1 2 3 J25 SDI - A0 SH-J16

 $\frac{1}{2}$ 

J20 SDO - GPIO

SH-J13

SYNC - SCL

SH-J14

 $\overline{\mathbf{b}}$ 

J29 SCLK - SDA SH-J17

DAC\_SYNC

DAC\_SDI

DAC\_SCLK

DAC\_SDA

DAC\_SCL/SYNC

DAC\_GPIO/SD DAC\_GPIO DAC\_SDO

DAC\_SC DAC\_SYNC

DAC\_A0/SDI

DAC\_SDI DAC\_A0

DAC\_SDA/

DAC\_SDA DAC\_SCLK

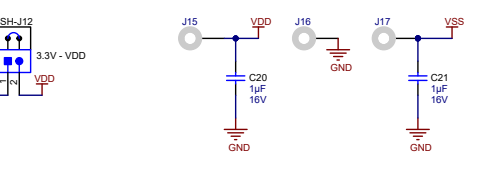

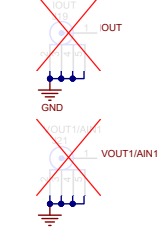

GND

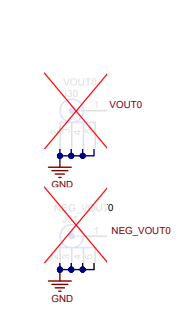

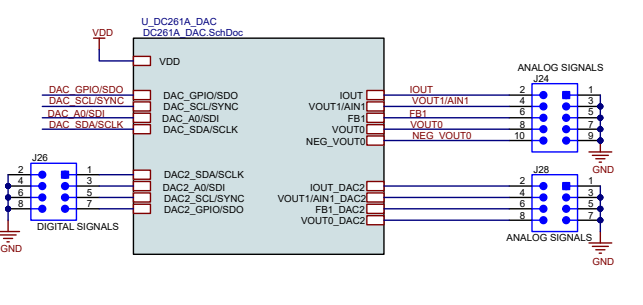

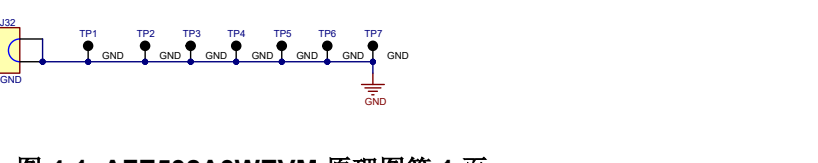

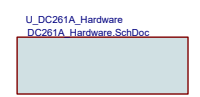

图 **4-1. AFE532A3WEVM** 原理图第 **1** 页

DAC\_A0

SH-J15

GND

J27 A0 - GND

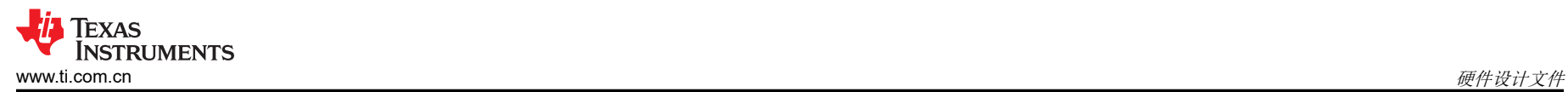

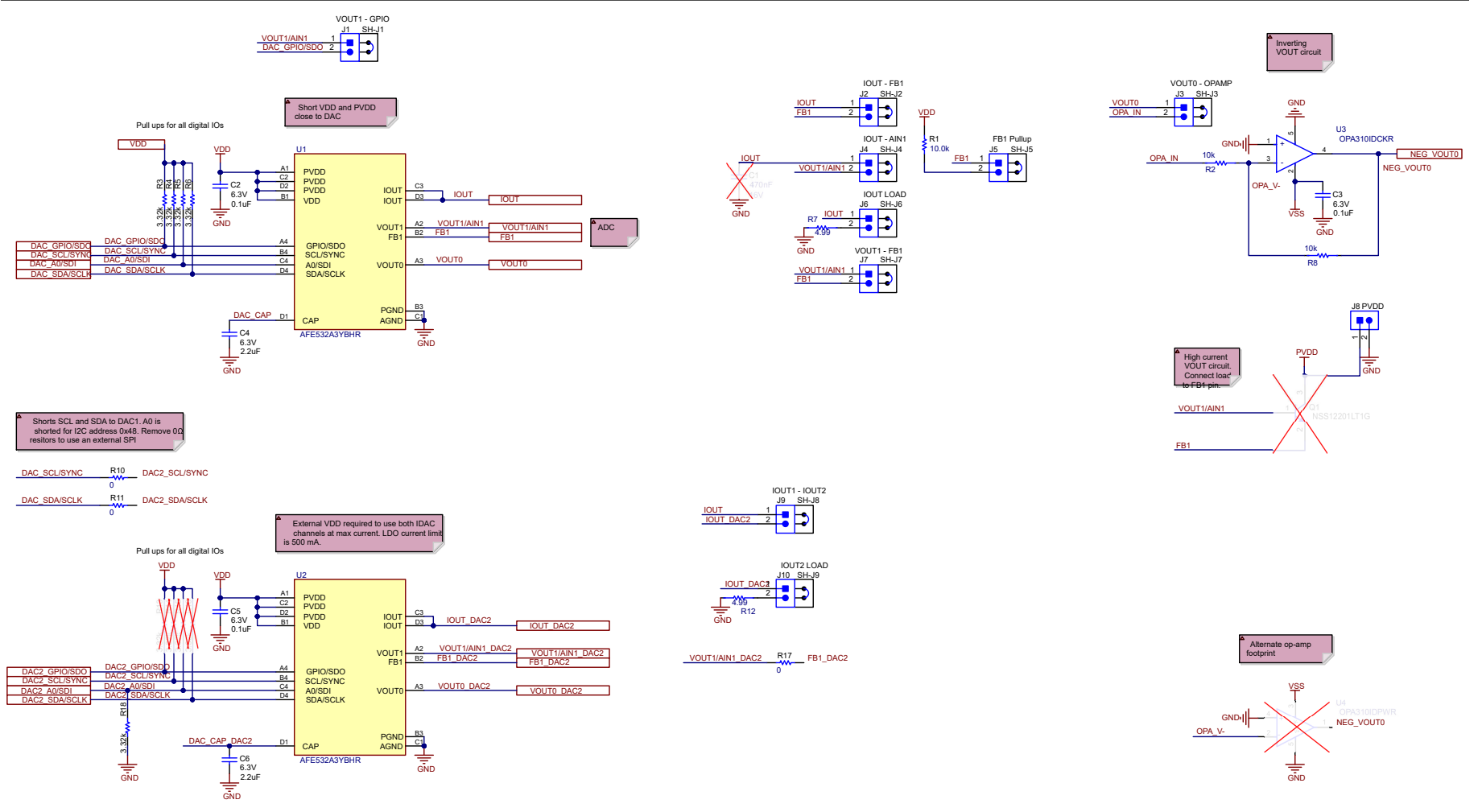

图 **4-2. AFE532A3WEVM** 原理图第 **2** 页

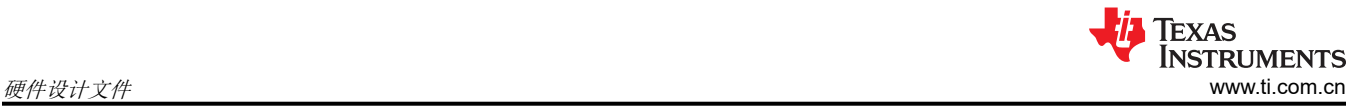

# **4.2 PCB** 布局

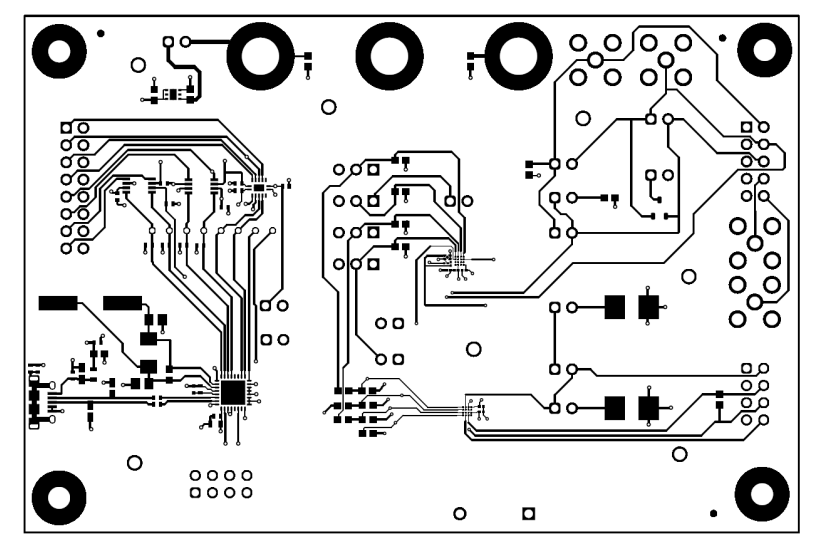

图 **4-3. AFE532A3WEVM PCB** 第 **1** 层

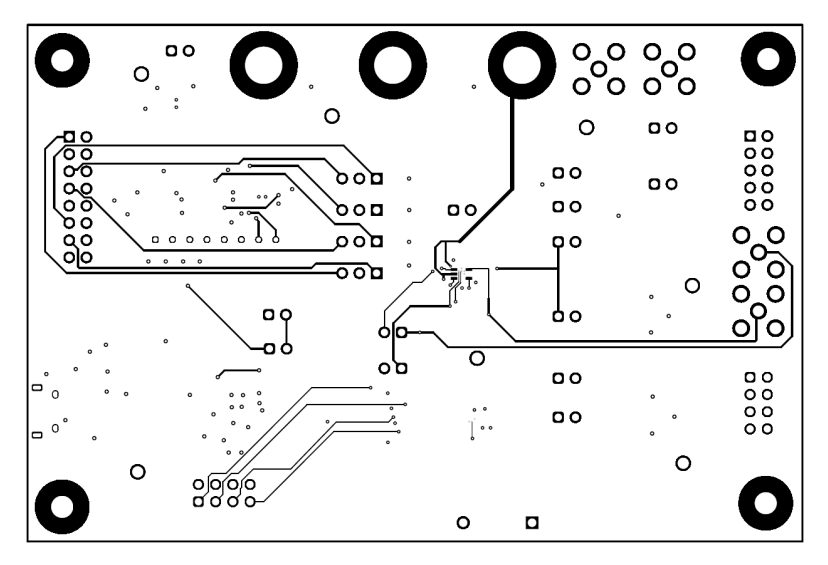

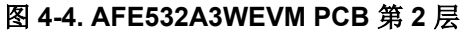

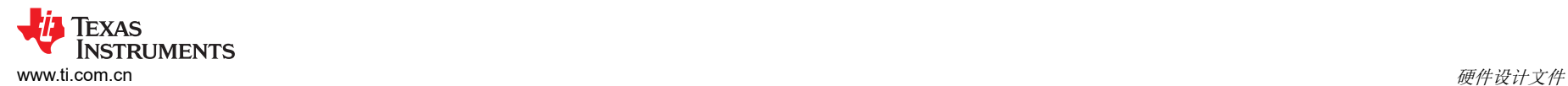

# **4.3** 物料清单

# 表 **4-1. AFE532A3WEVM** 物料清单

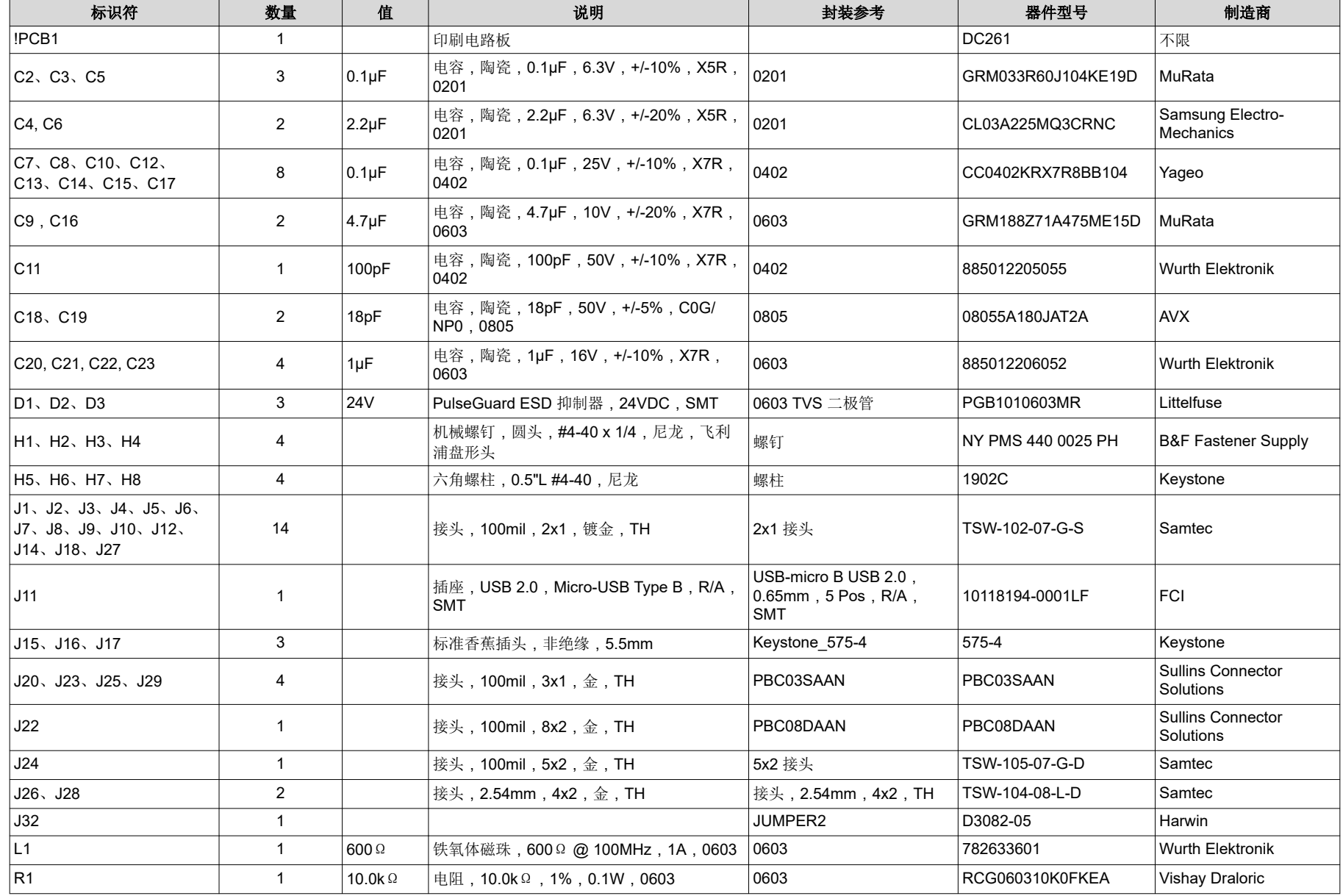

# 表 **4-1. AFE532A3WEVM** 物料清单 (续)

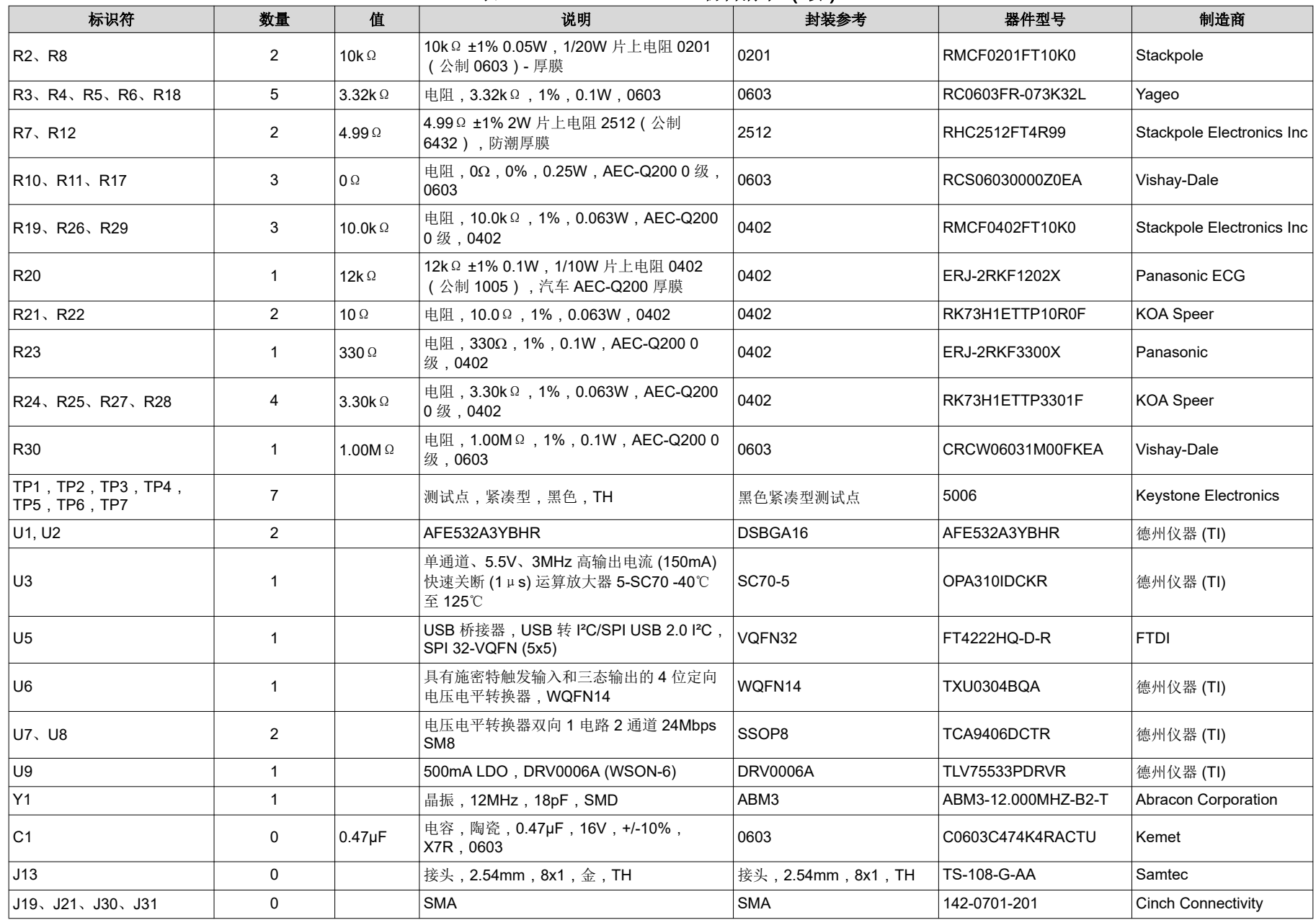

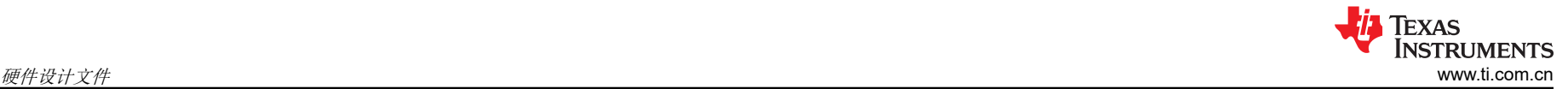

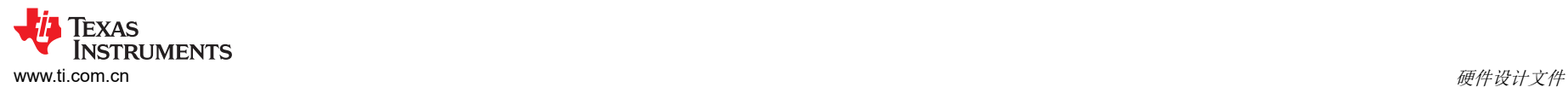

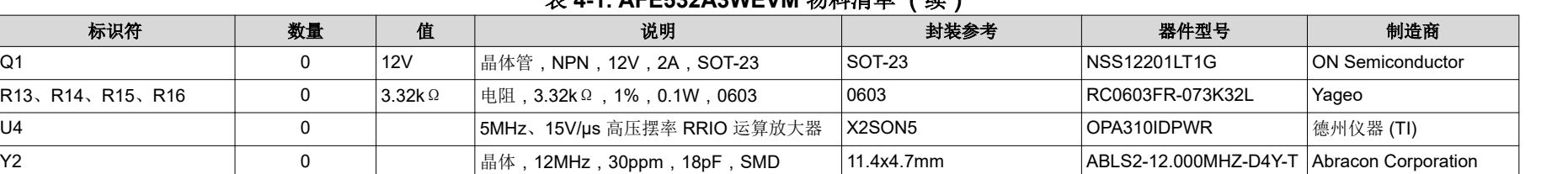

## 表 **4-1. AFE532A3WEVM** 物料清单 (续)

# **5** 其他信息

# 商标

Windows™ is a trademark of Microsoft Corporation. LabVIEW™ is a trademark of National Instruments. 所有商标均为其各自所有者的财产。

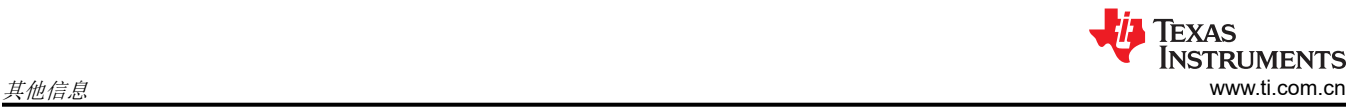

#### 重要声明和免责声明

TI"按原样"提供技术和可靠性数据(包括数据表)、设计资源(包括参考设计)、应用或其他设计建议、网络工具、安全信息和其他资源, 不保证没有瑕疵且不做出任何明示或暗示的担保,包括但不限于对适销性、某特定用途方面的适用性或不侵犯任何第三方知识产权的暗示担 保。

这些资源可供使用 TI 产品进行设计的熟练开发人员使用。您将自行承担以下全部责任:(1) 针对您的应用选择合适的 TI 产品,(2) 设计、验 证并测试您的应用,(3) 确保您的应用满足相应标准以及任何其他功能安全、信息安全、监管或其他要求。

这些资源如有变更,恕不另行通知。TI 授权您仅可将这些资源用于研发本资源所述的 TI 产品的应用。严禁对这些资源进行其他复制或展示。 您无权使用任何其他 TI 知识产权或任何第三方知识产权。您应全额赔偿因在这些资源的使用中对 TI 及其代表造成的任何索赔、损害、成 本、损失和债务,TI 对此概不负责。

TI 提供的产品受 TI [的销售条款或](https://www.ti.com.cn/zh-cn/legal/terms-conditions/terms-of-sale.html) [ti.com](https://www.ti.com) 上其他适用条款/TI 产品随附的其他适用条款的约束。TI 提供这些资源并不会扩展或以其他方式更改 TI 针对 TI 产品发布的适用的担保或担保免责声明。

TI 反对并拒绝您可能提出的任何其他或不同的条款。

邮寄地址:Texas Instruments, Post Office Box 655303, Dallas, Texas 75265 Copyright © 2024,德州仪器 (TI) 公司